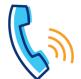

# Cisco 68xx Series Quick Reference Guide

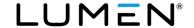

| Getting started                                                                                                    |                                                                                                    |                                         |
|----------------------------------------------------------------------------------------------------|----------------------------------------------------------------------------------------------------|-----------------------------------------|
| Setting up your voicemail                                                                                                    | Making calls to                                                                                                    |                                         |
| From your office phone:  1. Press the Voicemail button.  2. When prompted, enter the temporary passcode + # (provided in your welcome email).  3. Follow the automated prompts to record your name, set your schedule, and record an "open" and "closed" greeting.  From outside of the office:  1. Dial the voicemail retrieval number (provided in your welcome email).  2. When prompted, enter your 10-digit phone number + #.  3. Reenter your 10-digit phone number + #.  4. Follow automated prompts to record your name, set your Schedule, and record an "Open" and "Closed" greeting. | Phones in your office*                                                                                                    | Extension Dialing (2-7 digits+#)        |
|                                                                                                    | Phones in other offices                                                                                                    | 10-digit phone number                   |
|                                                                                                    | Local                                                                                                    | 10-digit phone number                   |
|                                                                                                    | Long Distance                                                                                                    | 10-digit phone number                   |
|                                                                                                    | Toll-Free                                                                                                    | 10-digit phone number                   |
|                                                                                                    | International                                                                                                    | 011 + country code + city code + number |
|                                                                                                    | Operator*                                                                                                    | 0                                       |
|                                                                                                    | Information**                                                                                                    | 411                                     |
|                                                                                                    | TTY                                                                                                    | 711                                     |
|                                                                                                    | Emergency Services***                                                                                                    | 911                                     |
| Voicemail PIN guidelines                                                                                                    |                                                                                                    |                                         |
| PINs are required (can no longer be skipped) PINs must be 6-15 numeric digits in length The PIN cannot solely consist of your telephone number or any part of your telephone number The same digit cannot be repeated more than twice:     Allowed examples: 11xxxx, xxx88xxx, xxxxxxy99     Not allowed examples: 222xxx, xx444xx, 77777 The entire PIN cannot be sequential, either according or descending:                                                                                                    | <ul> <li>* When dialing extensions or numbers less than 10 digits, add a # after the number to make the call go through faster.</li> <li>** Information may be restricted on some phones, charges may apply.</li> <li>*** Emergency services are tied to the service address of your phone.</li> </ul> |                                         |
| Allowed examples: 012347, 98761, 01234560                                                                                                    |                                                                                                    |                                         |

| ( <b>•</b> ) | hο | ne i | 0.3 | tur | 00 |
|--------------|----|------|-----|-----|----|
| т            | ПΟ | пе   | IEa | LUI | 62 |

## **Consultative transfer**

Consultative transfer allows you to announce the caller prior to completing the transfer process:

 While on a call, press the Transfer soft key or Transfer button (upper right of the key pad).

Not allowed examples: 123456, 0123456789, 9876543210

- Using your keypad, enter the extension + # or the 10-digit number + #.
- 3. When the party answers, announce the call.
- Press the Transfer soft key (or button) or hang up to complete the transfer.
- If they don't answer or you roll to voicemail, press the End Call soft key to release the transfer process, then press the Resume soft key to return to the caller.

**Note:** When transferring in this manner, the caller ID appearing to the recipient of the transfer, is the caller ID of the transferring device, not caller ID of the caller.

#### Transferring a call to voicemail

To transfer callers directly to voicemail:

- While on a call, press the **Transfer** soft key or button (upper-right of the keypad).
- Using the keypad, enter \*55.
- When prompted, enter the extension + # of the mailbox you want to transfer to.
- 4. The call transfers directly to that phone's voicemail.

**Note:** When transferring in this manner, the caller ID that registers in the recipient's voicemail is the caller ID of the incoming caller.

#### **Blind transfer**

Blind transfer does not allow you to announce the caller:

- 1. While on a call, press the Page soft key.
- 2. Press the BlindXfer soft key.
- 3. Using your keypad, enter the extension + # or 10-digit number + #
- I. The blind transfer is complete.
- To cancel the blind transfer, press the Cancel soft key before the # is entered on the keypad; press the Resume soft key to return to the caller.

**Note:** When transferring in this manner, the caller ID that appears to the recipient of the transfer is the caller ID of the calling party.

## Making a conference call

Conference up to 15 callers, including yourself:

- While on a call, press the Conf soft key or Conf button (upperright of the keypad). The person you're talking to is placed on hold and you receive dial tone.
- Dial the number of the person you want to conference into your call.
- 3. After announcing the conference, press the **Conf** soft key or button again, to complete the conference.
- If they do not answer or do not wish to join the call, press the End Call soft key, then press the Resume soft key to release that party and return to your original caller(s).

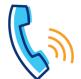

# **Cisco 68xx Series Quick Reference Guide**

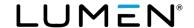

| Phone features, continued                                                                                                    |                                                                                                    |  |  |
|----------------------------------------------------------------------------------------------------|----------------------------------------------------------------------------------------------------|--|--|
| Forwarding calls                                                                                                    | Do not disturb (DND)                                                                                                    |  |  |
| Forward your calls to another extension or outside number:  To enable forwarding:  1. Press the Page soft key, then press the Forward soft key.  2. On the keypad, enter the extension or 10-digit number you want to forward to.  3. Your device is forwarded and callers ring to the defined number.  To disable forwarding:  1. Press the Page soft key, then press the Cir fwd soft key.  2. Calls resume ringing to your phone.                                                                                        | Do Not Disturb (DND) sends all callers directly to voicemail:  To activate DND:  1. Press the Page soft key, then press the DND hard key.  2. The banner at the top of the display provides a visual that DND has been enabled.  To deactivate DND:  1. Press the Page soft key, then press the CIr DND soft key.  2. Calls resume ringing to your phone.                                                                                                    |  |  |
| Call park                                                                                                    | Using call logs                                                                                                    |  |  |
| Call park allows you to place calls on hold, then retrieve from another phone within your office:  To park a call:  1. With an active call, press the Park soft key.  2. To park the call against your extension, press the # key (or enter a valid extension + #).  3. The call is parked on that extension.  To retrieve a parked call:  1. Press the Unpark soft key.  2. Enter the extension + # the call was parked on.                                                                                                | Your phone retains call logs that can be accessed by pressing the <b>Settings</b> button at the upper-left of the keypad.  Call logs retain records for 100 days.  You can also access more detailed call logs from your Outlook toolbar and using the VoIP portal: <a href="https://voip.centurylink.com/">https://voip.centurylink.com/</a>                                                                                                    |  |  |
| Speed dial 8                                                                                                    | Speed dial 100                                                                                                    |  |  |
| <ol> <li>Speed dial 8 allows you to program up to 8 contacts using 1-digit codes 2 through 9:</li> <li>With dial tone, dial *74. When prompted, enter the 1-digit code you'd like to program, followed by a 10-digit phone number.</li> <li>To use speed dial 8, while the phone is on-hook (no dial tone), dial a 1-digit code on the keypad, then lift the handset or press the handsfree button. Example: Do not establish dial tone, dial "x", then lift the handset; x = the 1-digit code you want to dial.</li> </ol> | <ol> <li>Speed dial 100 allows you to program up to 100 contacts using 2-digit codes 00 through 99:</li> <li>With dial tone, dial *75. When prompted, enter the 2-digit code you'd like to program, followed by the 10-digit phone number.</li> <li>To use speed dial 100, while the phone is on-hook (no dial tone), enter # + 2-digit code, then lift the handset or press the handsfree button. Example: Do not establish dial tone, dial #+xx and lift the handset; xx = the 2-digit code you want to dial.</li> </ol> |  |  |

| Voicemail                                                                                                    |                                                                                                    |
|----------------------------------------------------------------------------------------------------|----------------------------------------------------------------------------------------------------|
| Retrieving voicemail (3 ways to access)                                                                                                    | Voicemail shortcuts                                                                                                    |
| From your office phone:  1. Press the Voicemail key. 2. When prompted, enter your passcode + #.  From outside the office*:  1. Dial the voicemail retrieval number. 2. When prompted, enter your 10-digit phone number + #. 3. When prompted, enter your passcode + #.  By calling your direct-dial number:  1. During your greeting, press 7. 2. When prompted, enter your passcode + #.  Note: *You can save a contact in your mobile phone to automatically log you in by adding a contact with the voicemail retrieval phone | To get your messages  1,1 To listen to your messages 4 To repeat menu 5 To hear message details again 6 To send copy of message 7 To delete message 8 To reply to message 8 To place a call to this person 9 To save this message  While a message is playing 3,3,7 Delete message without listening to it 1 Rewind message (10 sec) 1,1 Restart message from body 2 Pause/resume 3 Fast forward (10 sec) 3,3 End of message 4 Slow message down |

| VoIP portal                                                                                                    |                            |
|----------------------------------------------------------------------------------------------------|----------------------------|
| Login information                                                                                                    | New VoIP portal password   |
| URL: <a href="https://voip.centurylink.com">https://voip.centurylink.com</a> (make this link a favorite) Username: included in the welcome email from your administrator Password: included in the welcome email from your administrator | Record your password here: |